## le cnam

## **Les formations du sous-domaine Datavisualisation**

Chargement du résultat...

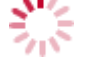

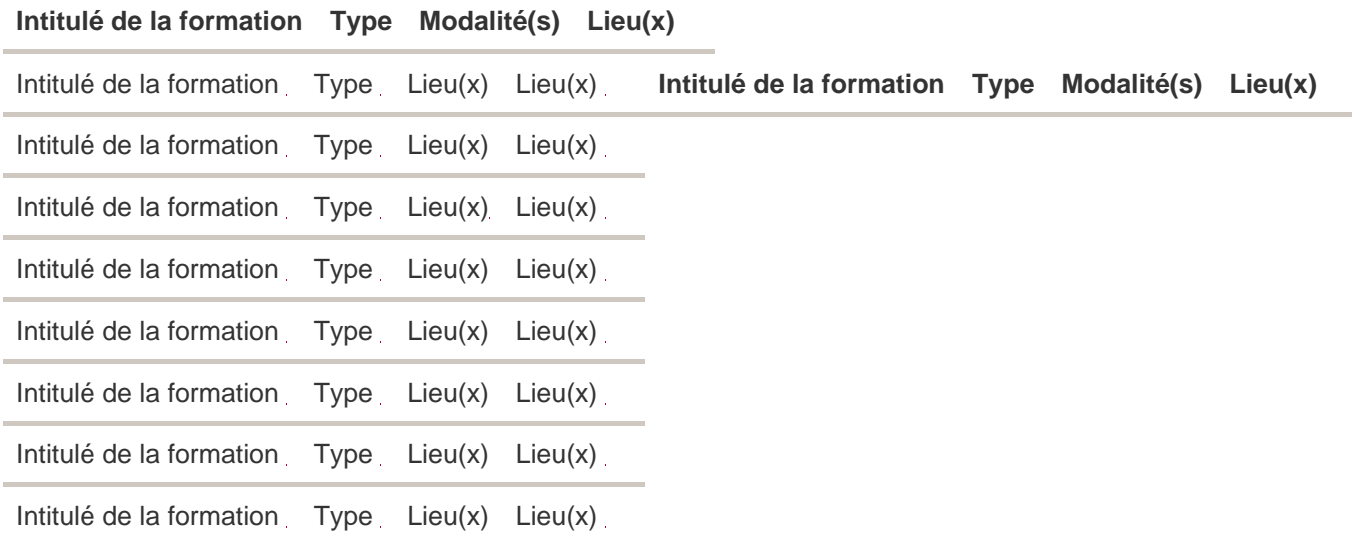